Adobe Photoshop CC 2018 Download For Windows [Latest 2022]

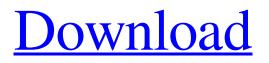

# Adobe Photoshop CC 2018 Crack [Mac/Win]

\* www.adobe.com/products/photoshop Quick Tips It's important to know that there are two versions of Photoshop: Photoshop CS and Photoshop Elements. Photoshop CS is full-featured and the current version of the program. Photoshop Elements is a lower-cost and less-powerful alternative. Regardless of which version you are using, you can access all of the features and commands using menus and keyboard shortcuts. You can also customize keyboard shortcuts in the Preferences dialog box. Both are used for photography, but with Photoshop CS, you can edit multiple layers and apply multiple filters and levels. Photoshop Elements is focused on simple, quick editing and the ability to edit a single layer. \* www.youtube.com/watch?v=nunxO3UeuOw

### Adobe Photoshop CC 2018 License Keygen Free Download

You can download Photoshop Elements for free. Want to stay up to date with the latest in Photoshop? Get our Photoshop newsletter! You can sign up below and get the latest news delivered straight to your inbox. What's Photoshop? There's Photoshop for everyone! What is the difference between Photoshop and Photoshop Elements? The main differences between Photoshop and Photoshop Elements are: Price and cost of license Features User interface Does Photoshop work with macOS Mojave? The current versions of Adobe Photoshop and Photoshop Elements are compatible with macOS High Sierra and macOS Mojave. How do I download Photoshop Elements? You can download Photoshop Elements online from the Adobe web site or using the Software Centre. If you are having problems downloading the files, you can search using Google for "Adobe download Photoshop Elements." How do I start Adobe Photoshop Elements? Open the file that you have downloaded and look for the program icon. It should look like a red circle with a white letter "P" inside. Alternatively, you may find the icon in the File menu in the programs folder. If you cannot find the icon on the desktop, right-click on the desktop and then select "Create new folder". The Adobe Photoshop Elements window opens showing the program's main program window. What is the difference between Photoshop Elements and Photoshop? Photoshop Elements is a graphics editor that is a cheaper alternative to the Adobe Photoshop graphic editor. If you are just starting out in photography, Photoshop Elements will be perfect for you. To learn more, read our guide to Photoshop and Photoshop Elements on our website. What software is included with Adobe Photoshop Elements? Adobe Photoshop Elements is not only a graphics editor, it is a complete all-in-one software package. The most important feature of Photoshop Elements for photographers is the basics of editing: sharpening, resizing, rotating, colour correcting and creating black and white images. Features If you are looking for a program that is capable of handling photographs, but you do not want to spend a fortune, then look no further than Photoshop Elements. As you move from the basic options to more sophisticated uses, you will first be introduced to options in the Basic panel. This contains the following options: The tab that opens when you select an image. The Adjustments panel The Adjustment and a681f4349e

## Adobe Photoshop CC 2018 Crack+ Serial Number Full Torrent 2022 [New]

Q: Reverse string using recursion I have come across a problem about reversing a string using recursion. As we know the recursion is non-local in the definition process. For example: Write the program that calculates string reverse. Call the function reverse – subroutine. Program that calculates string reverse. Public Sub Main() Console.WriteLine(Reverse("Hello World!")) End Sub Private Function Reverse(ByVal str As String) As String Dim Result As String = "" If str.Length = 0 Then Exit Sub End If Result = Reverse(str.Substring(0, str.Length - 1)) & str.Substring(str.Length - 1) Return Result End Function Give the result: "dlrow olleh" My problem is how can I make the recursive function to be local? So I could to get the result that I want using Reverse("Hello World!") A: If you have a function F(x,y)\$ that computes F(x,y) = xy\$, you can turn it into a local recursive function by defining G(x,y) = F(x,y)\$ and defining G(x,y) = xy\$ as the first case of the F(x,y)\$ function. Thus you effectively have G(x,y) = xy\$ at every level of recursion. In your case, you could create a function G(x,y)\$ that recurses on the first letter, then uses that result to continue recursion using the last letter. Something like this (in C#, which is extremely similar to C): static string Reverse(string s) { if (s == null || s.Length == 0) return s; string reverse\_of\_x = Reverse(s.Substring(0, s.Length - 1)); return reverse\_of\_x + reverse\_of\_y; } Q:

### What's New In?

Mr. Boddett said that the government had actually been paying higher prices in the past. From 2008 to 2011, the government paid lower price tags for soybeans, as the price of a barrel of oil dropped from an average of \$60 a barrel in 2008 to about \$30 in 2011. The biggest price gains, according to the study, are for medium yellow soybeans, the most common type of soybean grown in the United States, which went up in price by 68 percent. Hefty prices pushed the average price of soybeans used to feed livestock to \$22.13 a ton in 2011. Mr. Boddett and his co-authors, Roberto Moreno, a commodities economist at Texas A&M University, and Stephen Wolfram, a professor of economics at Southern Methodist University, called for the government to be more proactive. While they said the soybean price increase was much more muted than what had been experienced earlier in the crisis, "it's still too early to draw firm conclusions," they wrote. "Clearly, there is more to come as a number of important factors yet to be determined." If the report turns out to be right, and what the government is currently paying is not quite reflective of what farmers are receiving, then something has to be done to bring prices into line. The Congressional Budget Office recently concluded that government payments had been lower than farmers' actual costs, allowing the price gap to widen. The CBO estimated that the government pays \$2.2 billion less than it would have in 2011. See Also Asheville's premier shop for the historic (we hope), fabulous (no doubt) and folks looking for an interesting local fashion source, Sage Street Boutique has moved location, but will still be open as of early 2013. No need to panic though, you'll find everything you need to start 2013 in style at Sage Street's new location, located at 511 Franklin Street just east of Mars Hill. Readers can expect the same great, same reliable and same fun "one-stop shopping" experience as the rest of the Highlands. Here's a quick run down of the new items and products being stocked at Sage Street, made in Asheville, North Carolina... New Website We've been getting a lot of questions lately about our new website, so we figured we'd let everyone know about some of the cool things happening there. While we're still in the

### **System Requirements:**

Exemplary: Intel Core i7-920 Quad Core Processor 2GB RAM NVIDIA GeForce GTX 560TI / AMD HD 6970 Windows 8 or later Minimum: Intel Pentium Dual Core Processor 1GB RAM NVIDIA GeForce GTX 460 / AMD HD 6870 Windows 7 Must have: Intel HD 4000 Video Decoder System Requirements:Windows 8 or laterExemplary: Recommended: Intel Core i5-4570 Processor 4GB RAM

https://still-savannah-57108.herokuapp.com/Adobe\_Photoshop\_2022\_Version\_2301.pdf

https://www.zonearticles.com/advert/adobe-photoshop-cc-2018-2022-latest/

http://www.gea-pn.it/wp-

content/uploads/2022/06/Photoshop\_2021\_Version\_224\_Serial\_Key\_Free\_Download\_PCWindows.pdf

https://guaraparadise.com/2022/06/30/photoshop-cc-2018-version-19-keygen-exe-mac-win/

https://frozen-oasis-51586.herokuapp.com/Adobe\_Photoshop\_2021\_Version\_2242.pdf

https://pianoetrade.com/wp-content/uploads/2022/07/Adobe\_Photoshop\_CC\_2015\_version\_17.pdf

https://seris.nl/sites/default/files/webform/adobe-photoshop-2022-version-2311.pdf

http://clowder-house.org/?p=6837

https://kjvreadersbible.com/wp-

content/uploads/2022/06/Photoshop 2022 version 23 Keygen Crack Setup Activator Free MacWin.pdf

http://spacexmanpower.com/adobe-photoshop-cc-2015-version-18-crack-exe-file-free-download/

https://www.careerfirst.lk/sites/default/files/webform/cv/Adobe-Photoshop-2021-Version-225\_21.pdf

https://www.careerfirst.lk/sites/default/files/webform/cv/Adobe-Photoshop-2021\_26.pdf

http://www.ndvadvisers.com/?p=

https://thawing-wildwood-56882.herokuapp.com/zabsas.pdf

https://irabotee.com/wp-

content/uploads/2022/07/Photoshop\_2022\_Version\_232\_Product\_Key\_Keygen\_For\_LifeTime\_Free\_X64.pdf

https://secret-journey-22482.herokuapp.com/Adobe\_Photoshop\_2021\_Version\_2211.pdf

https://stark-taiga-98628.herokuapp.com/Adobe Photoshop CC 2015 version 17.pdf

https://hqpeptides.com/wp-content/uploads/2022/06/Adobe\_Photoshop\_CC\_2015.pdf

https://diontalent.nl/2022/06/30/photoshop-patch-full-version/

https://rodillosciclismo.com/sin-categoria/photoshop-2021-free-download-for-pc-march-2022/